SysPlay elearning Academy for You

Playing with Systems

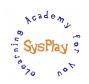

# "Weekend Workshop on Embedded Linux Porting Hacks" by **Pradeep Tewani**

# <u>Day 1</u>

### + Session 1: Demystifying Boot Up Sequence

- Getting Started w/ Beagle board
- Embedded Linux System boot up stages
- Beagle board boot up stages
- W's of Bootloaders X-loader and U-Boot

### + Session 2: Recovering Beagle Bone Black

- Decoding U-Boot environmental variables & Kernel bootargs
- Recovering the bricked BBB
- Partitioning the SD Card
- Populating the boot partition
- Populating the RootFS
- Recovering with back up partition

## <u>Day 2</u>

### + Session 3: Miscellaneous Hacks

- Saving the U-Boot Environment in SD Card
- Adding a custom U-Boot Command
- Integrating Initramfs into Kernel
- Booting up the kernel with NFS RootFS
- Adding Platform Features into a pre-built Kernel

### + Session 4: Optimizing the Boot up time

- Measuring & Analyzing the boot up time
- Optimization at Bootloader
- Optimization at Kernel space
- Optimization at User space

### + Wrap Up

- Conclusion
- What Next?

Caution: All sessions are highly interactive & hands-on with Beagle Bone Black.

SysPlay elearning Academy for You Playing with Systems

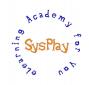

# Hands-On Details

#### + Setting up the Embedded Linux System

- Preparing the setup
- Configuring & Compiling various images
- Preparing the Ramdisk

#### + Recovering Beagle Bone Black

- Recovering the bricked BBB
- Partitioning the SD Card
- Populating the boot partition
- Populating the RootFS
- Recovering with back up partition

#### + Miscellaneous Hacks

- Saving the U-Boot Environment in SD Card
- Adding a custom U-Boot Command
- Integrating Initramfs into Kernel
- Booting up the kernel with NFS RootFS
- Adding Platform Features into a pre-built Kernel

#### + Optimizing the Boot up time

- Measuring & Analyzing the boot up time
- Optimization at Bootloader
- Optimization at Kernel space
- Optimization at User space